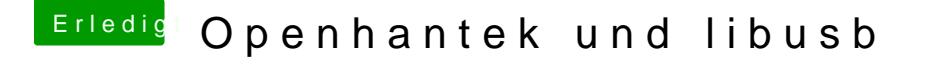

Beitrag von Moorviper vom 30. März 2018, 13:08

Die png Dateien in den Sourcen haben ein falsches Farbprofil. qt prüft seit ein paar Versionen genauer deswegen läuft das Programm wohl Du kannst probieren die Dateien einfach einmal neu ab zu speichern.

zur not einfach mal ein paar Farbprofile durchprobieren